# Regular Expressions Class 5

# Overview

- 1. Announcements
- 2. Review + Exercises
- 3. Q&A
- 4. Basic assignment

## Announcements

- Unix assignments due Feb 15
- Shell assignments due Feb 22
- Shell survey closing tonight!
- No class session next week

### Misc special characters

- . matches *any* single character
  - ... matches three consecutive characters
- I for an OR between regexes
  - hello|world matches a string that is "hello" or "world"
- \ for special expressions/escapes
  - \b matches the empty string at the edge of a "word"
  - There's more: check the GNU **grep** manual for the rest
- (, ) enclose a whole expression as a *subexpression*

#### **Brackets**

- [, ] enclose a set to match for **one character** 
  - o [abc] matches 'a', 'b', or 'c'
- -: range
  - [A-Za-z0-9]: capital and lowercase numbers and digits
- ^: not in set
  - o [^ab]: everything not 'a' or 'b'
- Named classes
  - e.g. [:alnum:] (alphanumeric characters)
  - See the Grep documentation for more

# Quantifiers

- Specify how many of a preceding regex to match
- **?**:≤1 time
- \*:≥0 times
- +:≥1 times
- **{n}**: *n* times
- {n,}:≥*n* times
- {, **m**}:≤*m* times
- $\{n, m\}$ : x times where  $n \le x \le m$

- If you want to test these with **grep**, try using **grep** E
  - Default **grep** uses BRE, which requires you to \ escape a lot of things (more on this at the end)
- Write regexes that matches against:
  - 1. "hello" or "world"
  - 2. 3 of any character, "cat", then at least 5 of any character

Write regexes that match against:

- 1. 3 English vowels (a, e, i, o, u) in a row
- 2.5 non-number characters in a row
- 3. "Odd" and a single digit odd number
- 4. "Even" and an even number
  - For simplicity's sake, leading 0s are allowed

#### Anchors

- Perform *positional* matching
- ^: match empty string at the beginning of a line
- \$: match empty string at the end of a line

Write regexes that match against:

- 1. File names that end in ".txt"
- 2. File names that start with "file" with an odd number after and ends in ".txt"
- 3. A phone number with an optional country code
  - In the +X (XXX) XXX-XXXX format

#### Backreferences

- Match previous parenthesized () subexpression

#### BRE vs ERE

- In BRE  $\ref{eq}$ , +,  $\ref{eq}$ , , , (, and ) must be escaped with  $\ref{eq}$ 
  - (and ] if you're specifying an interval)

- **sed** is a command that performs text transformations
- The **s** command can perform search-and-replace
- sed 's/hello/world/g replaces instances of "hello" with "world"
  - The g at the end allows for multiple replacements on a line
  - The first character specifies the delimiter: doesn't have to be /
  - s/pattern/replacement/flags
  - -E as an argument puts sed into ERE mode
- Write a sed command that replaces instances of four digit numbers with "(XXXX)"
  - To be a number, it can't have letters next to it
  - \< and \> are positional matches for word boundaries

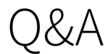

# Basic assignment